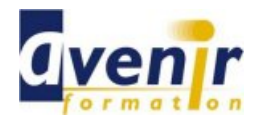

## Informatique CAO /DAO - AUTOCAD LT 2007

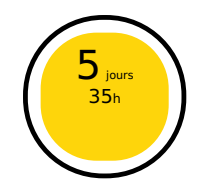

Créé le 22 août 2013 - Actualisé le 7 avril 2021

- ✔ Formation dispensée en présentiel
- ✔ Accessible aux handicapés

### **Objectifs - aptitudes et compétences**

Maîtriser les fonctionnalités d'un logiciel 2D de CAO, afin d'être autonome dans la modification de plans techniques professionnels.

#### **Public concerné**

Toute personne amenée à concevoir ou modifier des plans

#### **Pré-requis**

Avoir une pratique de l'ordinateur et connaissant le dessin industriel

#### **Moyens pédagogiques**

PC équipé

#### **Documentation**

1 documentation par stagiaire. La documentation fournie au stagiaire pendant sa formation est utilisable au quotidien dans l'entreprise au cours de son activité professionnelle.

#### **Sanction**

Un certificat de réalisation, mentionnant les objectifs, la nature et la durée de l'action, sera fourni. Les résultats de l'évaluation des acquis de la formation seront remis au donneur d'ordre à l'issue de la prestation.

#### **Pédagogie / Qualité / Evaluation**

**La pédagogie** est de type D.I.A. : Découverte, Intégration, Ancrage :

La découverte a pour objectif de sensibiliser les acteurs aux concepts à l'origine des méthodes à appliquer sur le terrain, et de se situer par rapport aux exigences de rigueur nécessaires à leur mise en œuvre. Elle est réalisée par le biais d'exercices à caractère ludique et de réflexions/débats, relatifs à des expériences issues du site et menés en groupes.

**L'intégration** est constituée par l'apport des connaissances relatives aux méthodes et outils définis dans le programme.

**L'ancrage** consiste à traiter, au cours de la formation, des applications des méthodes et outils sur des sujets issus du terrain (principe de formation-action).

**Suivi pédagogique :** Le formateur évalue quotidiennement par des exercices pratiques la progression des stagiaires, tient compte des difficultés rencontrées et adapte son cours en conséquence.

**Contrôle qualité :** Toutes nos formations font l'objet d'une évaluation qualité à chaque fin de session.

**Evaluation des objectifs de la formation :** Nous réalisons à chaque fin de formation une évaluation à chaud sur la base des objectifs définis dans la fiche programme. Une attestation de formation est délivrée à l'issue de toutes les formations suivies dans le cadre du programme de la formation continue.

**VALIDATION : attestations de présence**

Copyright © avenirformation.com :Tous droits réservés. Le programme suivant est la propriété exclusive d'Avenir Formation SAS. Il est strictement interdit de copier, altérer ou modifier le contenu de celui-ci sans le consentement préalable d'Avenir Formation.

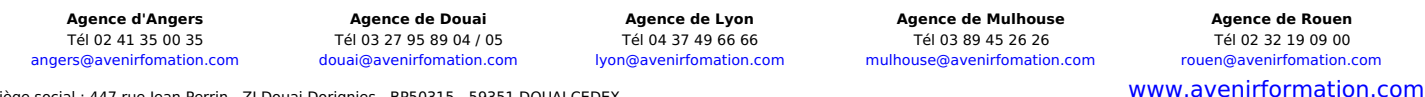

Siège social : 447 rue Jean Perrin - ZI Douai Dorignies - BP50315 - 59351 DOUAI CEDEX SAS au capital de 200 000 € - RCS DOUAI B 388 557 118 - NAF 8559A - SIRET 388 557 118 00048 - Centre de formation déclaré n° 31 59 0216559 - TVA FR 5638857118

**Tarif forfaitaire** Réf. TEC IND DESS AUTOLT07

Prix inter-entreprises : nous consulter Prix intra-entreprise : nous consulter

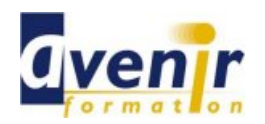

# Informatique CAO /DAO - AUTOCAD LT 2007

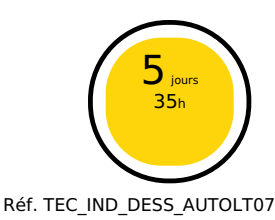

## **(70% pratique / 30% théorie)**

### **Programme**

- **Présentation de l'interface** 
	- Les menus, les barres d'outils, les palettes d'outils La ligne de commande et la barre d'état
	- $\bullet$
	- La barre d'état et ses boutons de commande Notion d'Espace de travail et paramétrage
- Gestion de l'affichage
	- Les outils Zoom les plus efficaces, la mollette souris
	- Le Panoramique, points de vue et Fenêtres
- **La sélection de traces** 
	- Ajouter/supprimer des tracés à une sélection Poignées de sélection, sélection rapide
	-
	- Sélectionner par capture/fenêtre
- Aides au dessin
	- Contrôle des unités, Grille  $\bullet$
	- Système Coordonnées Utilisateur et Générales  $\bullet$ Coordonnées cartésiennes (absolu/relatif) et coordonnées polaires
	- d'un tracé Les outils d'accrochage / les outils de repérage d'accrochage aux
	- objets
	- Les utilitaires de mesure : distance, surface ...
- Calques
	- - Création de calques Définir / modifier les propriétés des calques
		- Contrôle de propriétés d'un tracé (couleur / type de ligne / épaisseur  $\bullet$ de ligne)
	- Créer des filtres de propriétés / de groupe
	- Gérer les états de calques
- Outils de dessin / de modification
	- Outils de dessin (ligne, poly ligne, double ligne, arc, cercle, polygone, …)
	- Outils de modification de dessin (miroir, réseau, ajuster, couper,  $\bullet$ chanfrein, …)
- **Blocs et XREF** 
	- Les Blocs : création, insertion, attributs de blocs (définition et édition)
	- Notions de Bibliothèque de Blocs et Palette DesignCenter  $\bullet$
	- Editeur de Blocs et Blocs dynamiques  $\bullet$
	- Les Références externes XREF : principes et contrôle, gestion.  $\bullet$
- Habillage du dessin  $\bullet$ 
	- Le hachurage (surface / coupe) Annoter un dessin (texte / style de texte)  $\bullet$
	- Insérer une image (formats d'images)  $\bullet$
	- La cotation : ajouter une cotation linéaire / angulaire / circulaire)  $\bullet$
	- $\bullet$ Paramétrage des cotations (styles de cote : police, couleur, flèches, …)
- **Préparation de l'impression** 
	- Espace Papier / Espace Objet, gestion des Présentations Gestionnaire de Mise en page et réglages d'impression (traceur,  $\bullet$
	- format de papier)
	- Fenêtres de dessin et paramétrage (échelle, multifenêtrage, gel de  $\bullet$ tracé) Cartouche et Gabarit de dessin  $\bullet$
	- Aperçu du dessin, Imprimer
	-
- Echange de données et compatibilité
	- Format natif (DWG) et format d'échange (DXF)
	- Format de publication DWF et lecteur de dessins AUTODESK Echange de dessins AUTOCAD via le logiciel Acrobat d'ADOBE.

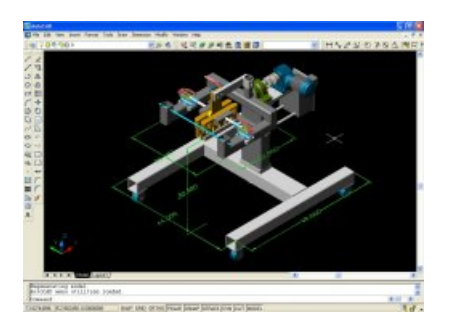

**Agence d'Angers Agence de Douai Agence de Lyon Agence de Mulhouse Agence de Rouen** Tél 02 41 35 00 35 Tél 03 27 95 89 04 / 05 Tél 04 37 49 66 66 Tél 03 89 45 26 26 Tél 02 32 19 09 00 [angers@avenirfomation.com](mailto:angers@avenirfomation.com) [douai@avenirfomation.com](mailto:douai@avenirfomation.com) [lyon@avenirfomation.com](mailto:lyon@avenirfomation.com) [mulhouse@avenirfomation.com](mailto:mulhouse@avenirfomation.com) [rouen@avenirfomation.com](mailto:rouen@avenirfomation.com)